# **Breitbandmessung der Bundesnetzagentur**

Mit der Breitbandmessung können Sie schnell und einfach die Geschwindigkeit Ihres Internetzugangs messen und dadurch die Leistungsfähigkeit Ihres stationären und/oder mobilen Breitbandanschlusses ermitteln. Eine Messung ist anbieter- und technologieunabhängig möglich. **Der Test erlaubt es Ihnen, die tatsächliche Datenübertragungsrate Ihres Breitbandanschlusses mit der vertraglich vereinbarten Datenübertragungsrate zu vergleichen.** Die Breitbandmessung kann eigenständig durchgeführt werden; die Messergebnisse sind elektronisch speicherbar.

**Anschlussinhaber, die auch nach dem zurzeit stattfindenden Breitbandausbau in Landkreis Bad Kreuznach nicht mit mind. 30 Mbit/s versorgt sind, sind aufgefordert, Messungen zu ihrem Breitbandanschluss durchzuführen und diese entsprechend zu protokollieren.** Hierfür muss die offizielle Seite der Bundesnetzagentur verwendet werden.

## <https://breitbandmessung.de/test>

Es besteht auch die Möglichkeit eine entsprechende Desktop-App zu nutzen.

## <https://breitbandmessung.de/desktop-app>

Die App kann kosten- und werbefrei heruntergeladen und nach Durchführung der Messung bzw. Erhalt des Protokolls umgehend gelöscht werden.

### **Es wird davon abgeraten 20 Einzelmessungen durchzuführen.**

Hinsichtlich der Testmessungen sollten folgende Punkte, sofern möglich, Berücksichtigung finden:

- 1. Der Vertrag sollte über eine Bandbreite von mindestens 30 Mbit/s geschlossen worden sein
- 2. Die Messung sollte, sofern möglich, nicht über WLAN, sondern per eingestecktem LAN-Kabel erfolgen
- 3. Parallele Anwendungen (Smartphone, Smart-TV etc.) sollten während der Messung ausgeschaltet sein
- 4. Im Falle von Laptops sollte die Messung mit angeschlossenem Netzteil durchgeführt werden und der Energiesparmodus deaktiviert sein
- 5. Die Messung sollte, sofern überhaupt vorhanden, nicht über Powerline durchgeführt werden

# **Wichtig !**

Die Messkampagne muss folgende Anforderungen erfüllen:

- Es sind an zwei unterschiedlichen Tagen jeweils mindestens 10 Messungen durchzuführen.
- Die zwei Messtage müssen innerhalb von 14 Tagen nach Start der Messkampagne liegen.
- Der zeitliche Mindestabstand zwischen zwei Messungen darf 5 Minuten nicht unterschreiten.

Darüber hinaus sind die technischen Hinweise zur Durchführung der Messungen zu beachten.

Die Testergebnisse können nach Durchführung des Tests exportiert werden. Sehen Sie hierzu bitte den beigefügten Anhang.

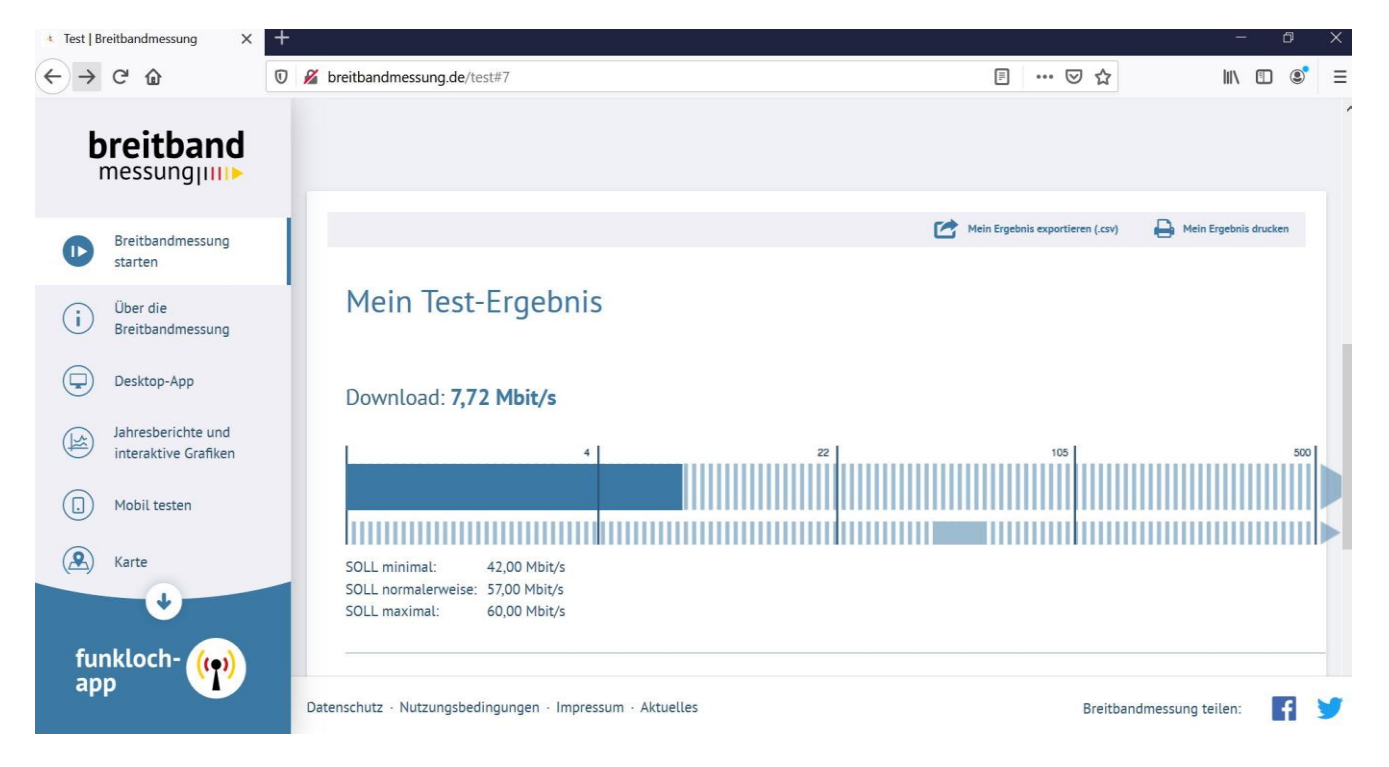

### **Am einfachsten funktioniert die Messung über die Desktop-App.**

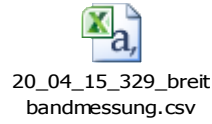

Nachdem Sie die Messkampagne erfolgreich abgeschlossen und abgespeichert haben, bitten wir um Übersendung des Protokolls unter Angabe Ihrer vollständigen Adresse bis **spätestens 25.09.2020** an folgende E-Mail-Adresse:

#### [breitbandmessung@kreis-badkreuznach.de](mailto:breitbandmessung@kreis-badkreuznach.de)

Bitte achten Sie darauf, dass Sie die Daten nicht in Zip-Dateien verpacken, sondern unverändert an die E-Mail anhängen.

Herzlichen Dank für Ihre Mithilfe !

Bei Fragen können Sie sich gerne an folgende Ansprechpartner wenden:

Kreisverwaltung Bad Kreuznach

Birgit Beuscher

Breitbandausbau

Tel.: 0671/803-1013

birgit.beuscher@kreis-badkreuznach.de